# **Home Office Biometric Residence Permit Verification Allocation**

### **In Country Allocation Process**

#### **Background**

- 1. Where a non-EEA (Third Country National) applicant has already been in the United Kingdom (UK) for a period of time, has probably worked and is now applying for an extension of their Home Office (HO) visa, the HO will ask the DWP's National Insurance Provision to trace or allocate a National Insurance Number (NINo) through a fastpath route.
- 2. The HO will send data in one of two excel spread sheets (trace or allocate), through GSI and marked Official – Sensitive to the nominated email box in NINo Provision.
- 3. On receipt of the data, NINo Provision will email the HO to confirm receipt. Access to this inbox is restricted to five nominated individuals.

#### **Allocation File Not Received**

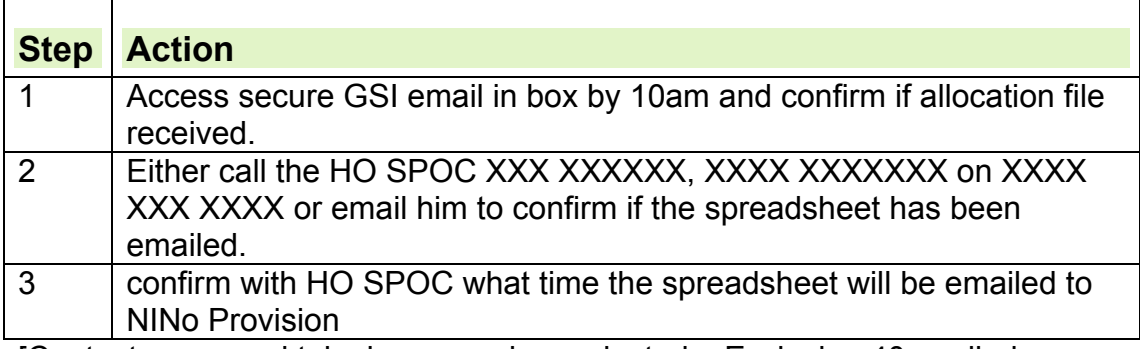

[Contact name and telephone number redacted – Exclusion 40 applied – Personal Information]

### **Allocation File Received - Access Allocation File**

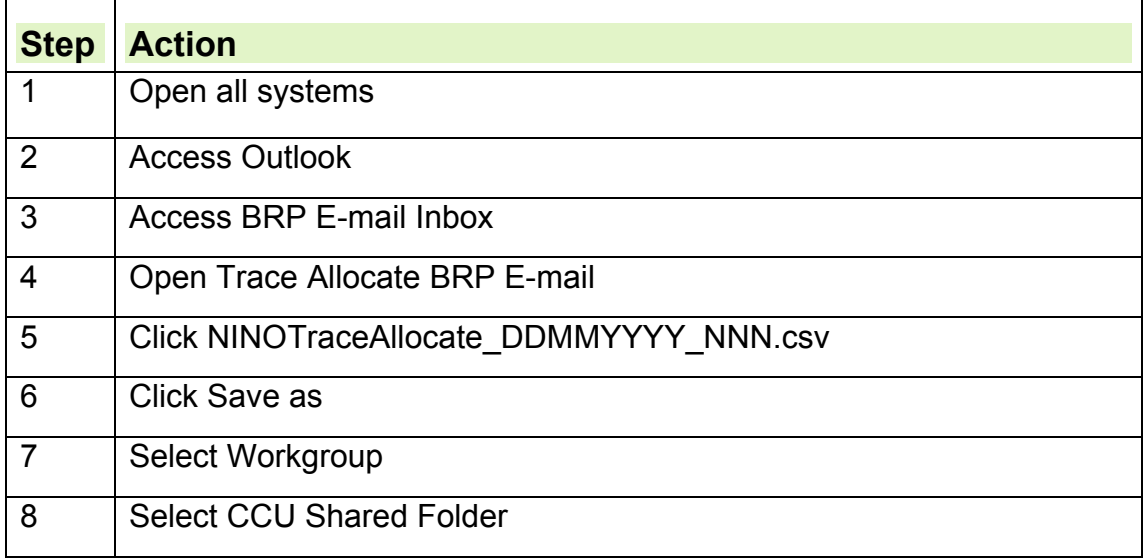

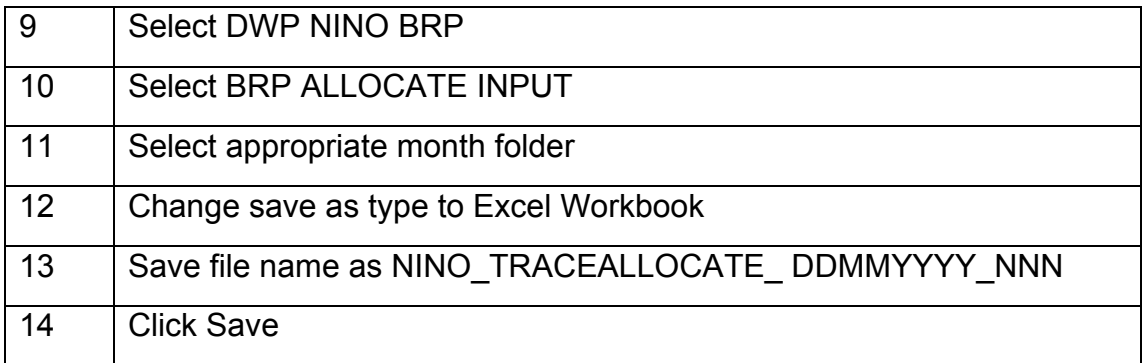

### **Unable to Read or update Allocation File**

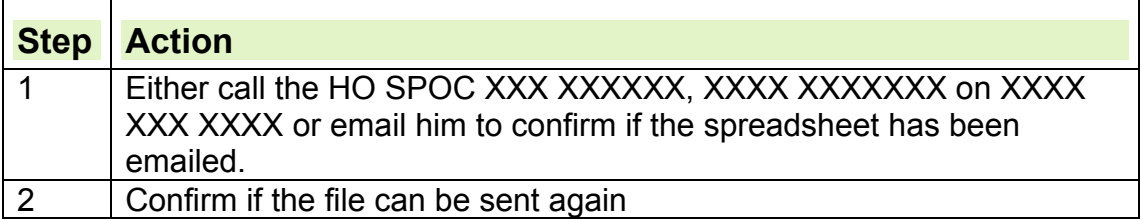

[Contact name and telephone number redacted – Exclusion 40 applied – Personal Information]

### **Conduct CIS Trace**

4. See CIS Trace Instructions within A-Z

#### **NINo Traced and Fully Verified - Access and Complete Allocation File**

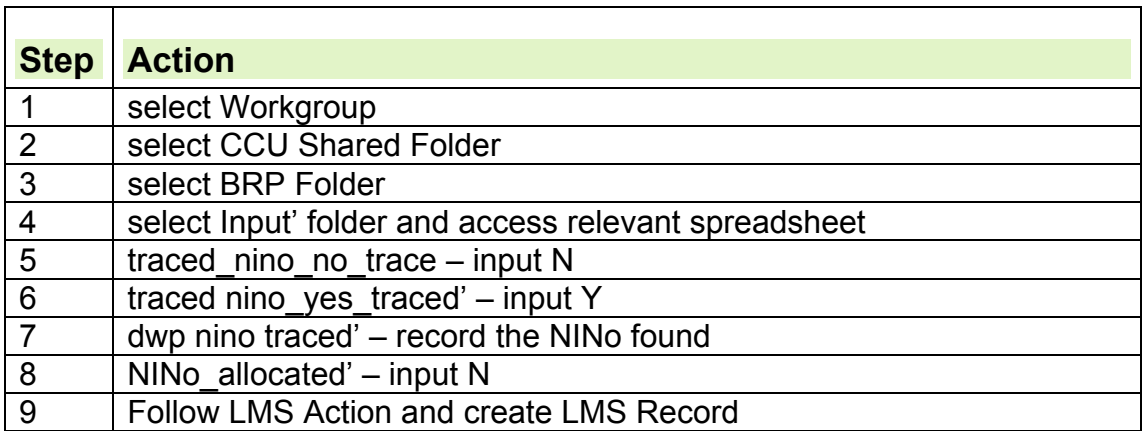

### **Non Verified NINo Traced – Access and complete Allocation File**

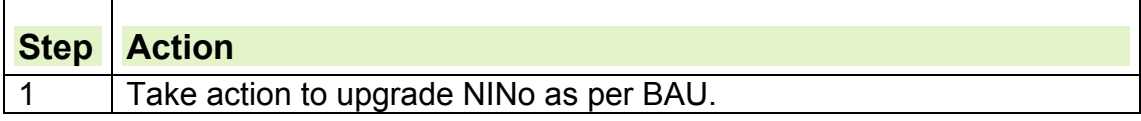

#### **NINo Traced as Not NIRS Maintained – Access and complete Allocation File**

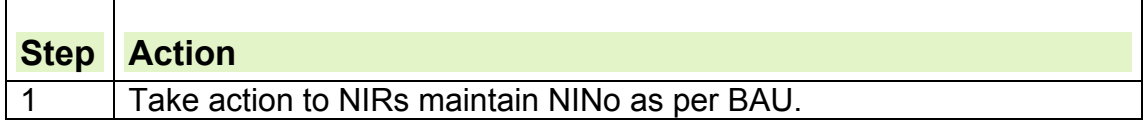

#### **Partial Trace NINos**

- 5. In order to satisfy yourself that a NINo already exists for the applicant, a combination of three of the following data sets must match that of a record on CIS to be a confirmed match:
	- Name
	- Date of Birth
	- Address
	- UK mobile phone number
- 6. The first 2 elements (Name and Date of Birth) **must** match. Where the address doesn't match one of the five provided by the HO and the address recorded on CIS predates these addresses, this is not classed as a trace. In these circumstances the mobile phone number **must** match to be a trace. Where the mobile phone number doesn't match, this is considered a partial trace and a further manual check is required on the Home Office Central Reference System (CRS).

### **NINo Partial Trace - CRS Action**

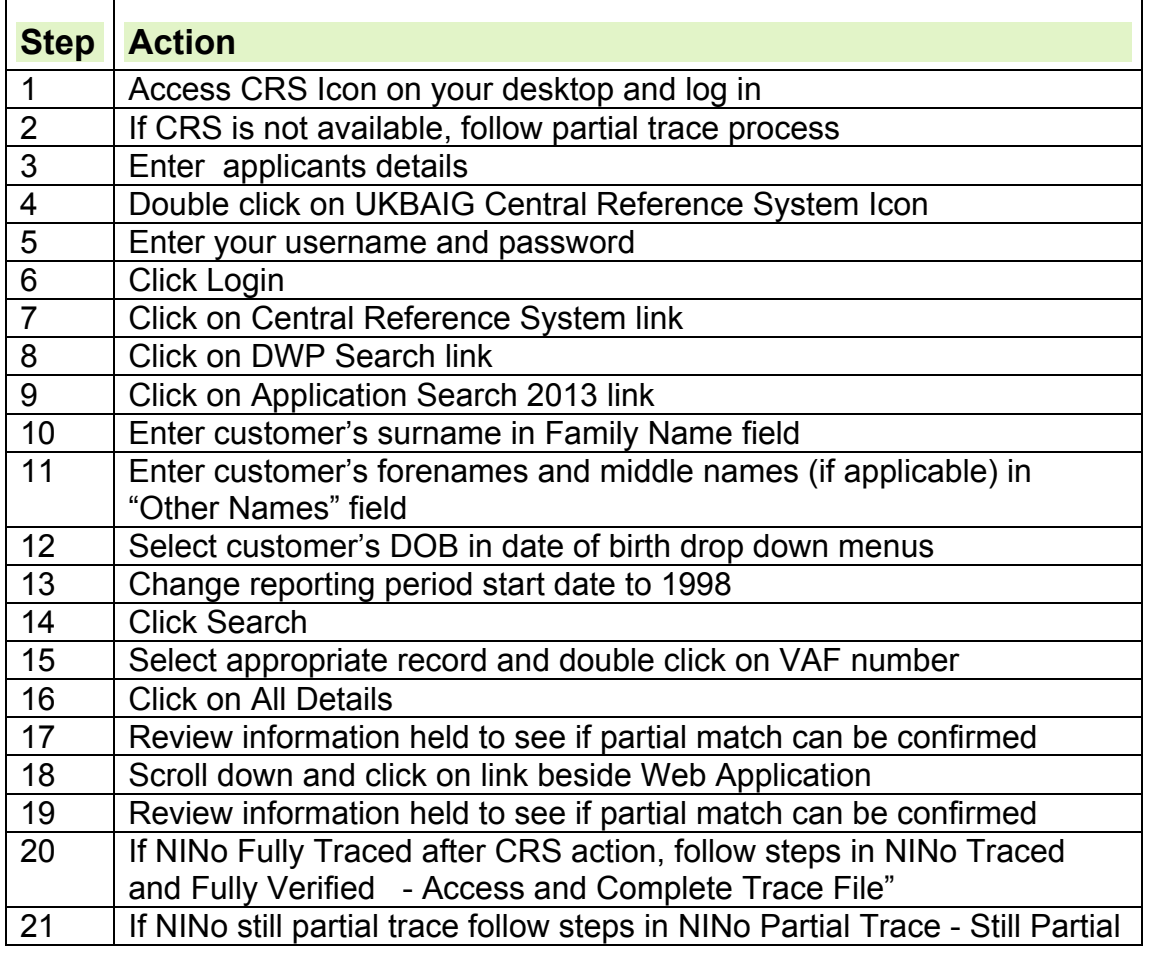

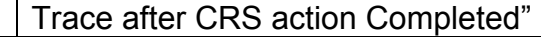

### **NINo Partial Trace - Still Partial Trace after CRS action completed**

- 7. Ask the Home Office to request further information from the applicant if a NINo is traced and all the following apply:
	- the name and date of birth held by the HO and CIS match, and
	- the latest address held on CIS is earlier than any of the, up to 5, addresses provided by the HO, and
	- the mobile phone number held on CIS does not matches that provided by the HO

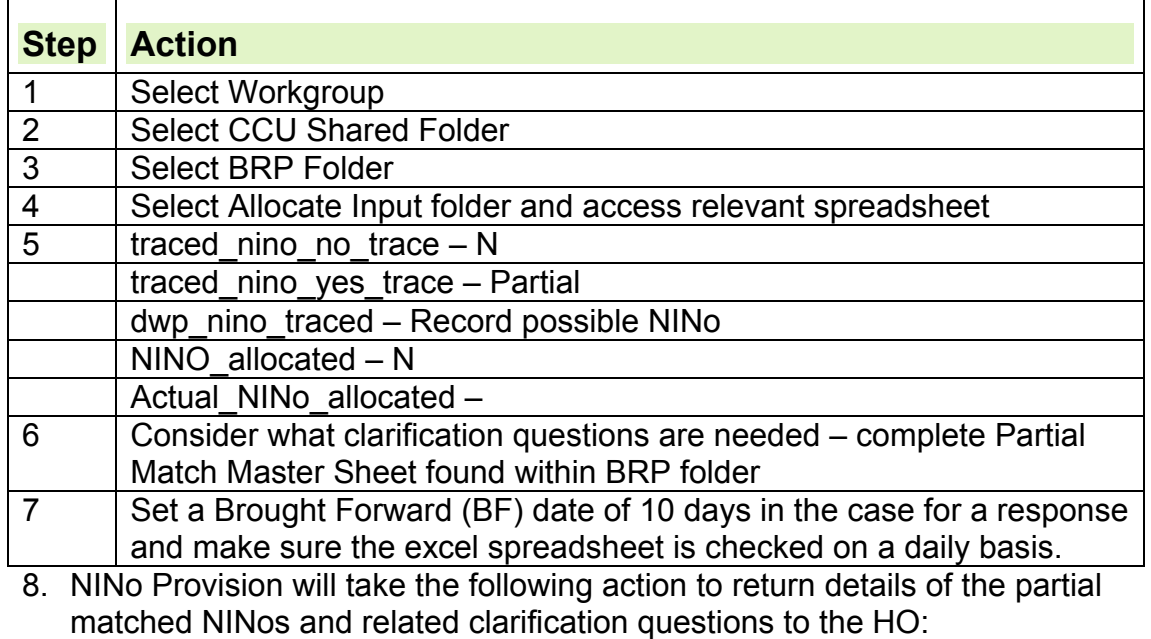

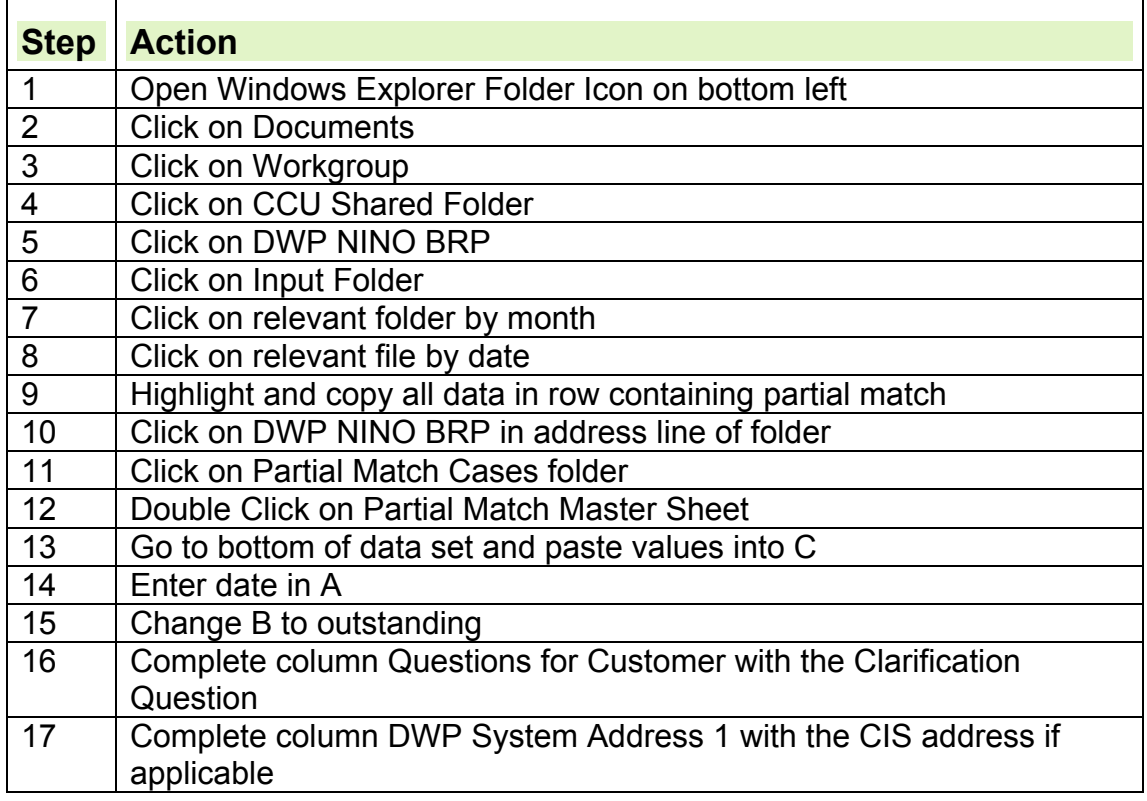

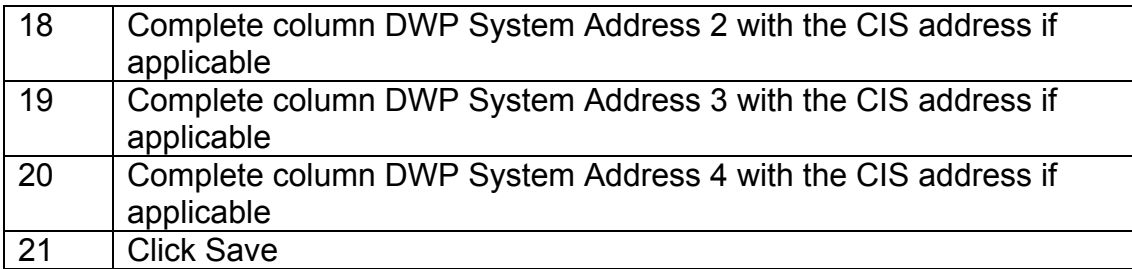

9. When all partial matches have been recorded for Trace and Trace Allocate files:

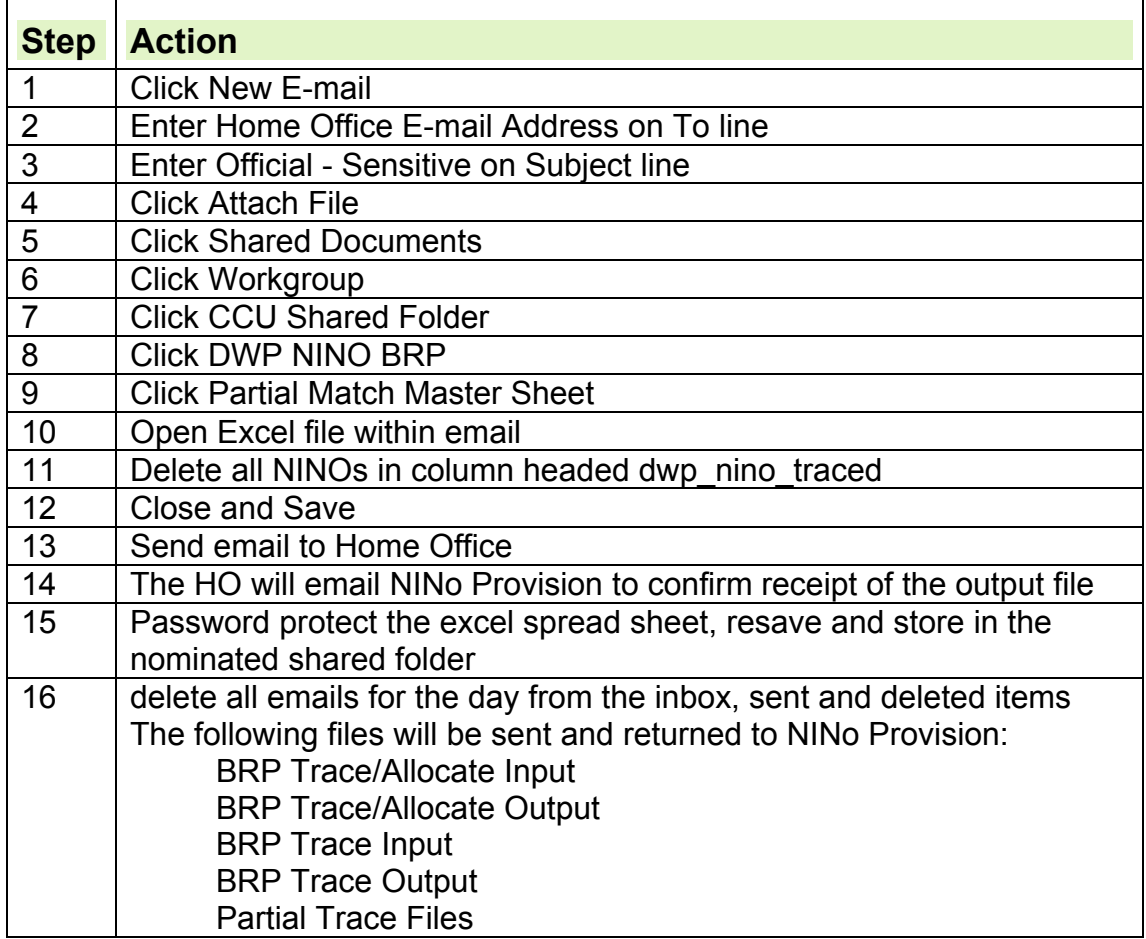

#### **HO Unable to gather further information or unable to return the Partial Trace file**

10.The HO will undertake further checks to trace the NINo and provide a response to the clarification questions, and will send details of the trace by email to the nominated inbox.

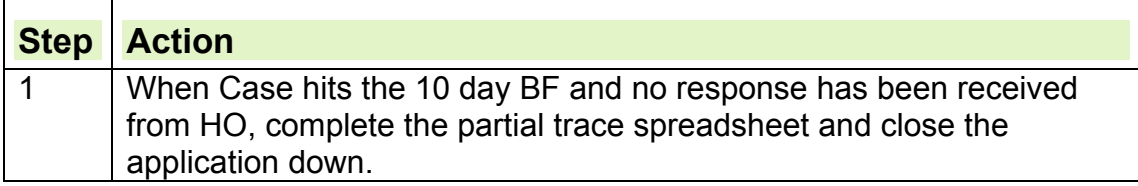

### **LMS Action**

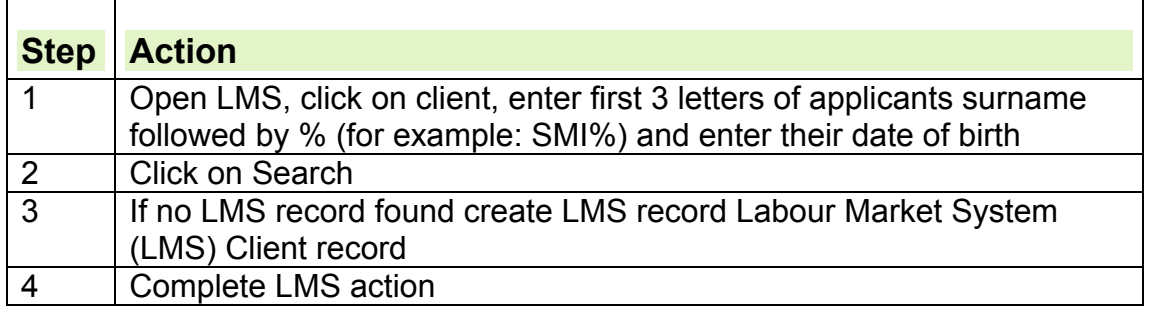

### **HO Return Partial Trace File – unable to access information**

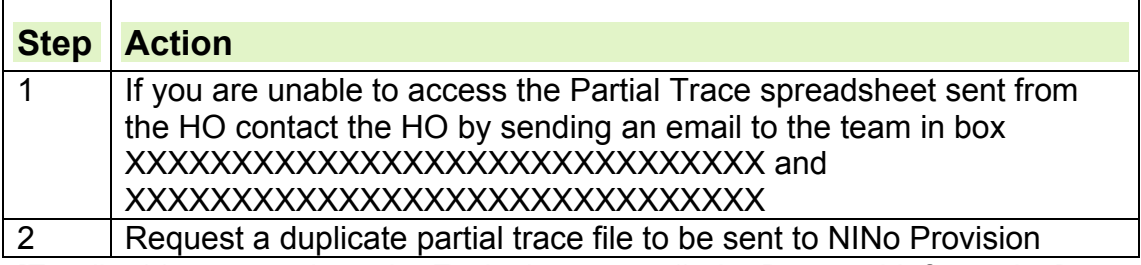

 $\overline{\phantom{0}}$ 

[Email addresses redacted – Exclusion 40 applied – Personal Information]

#### **HO return Partial Trace information**   $\Gamma$

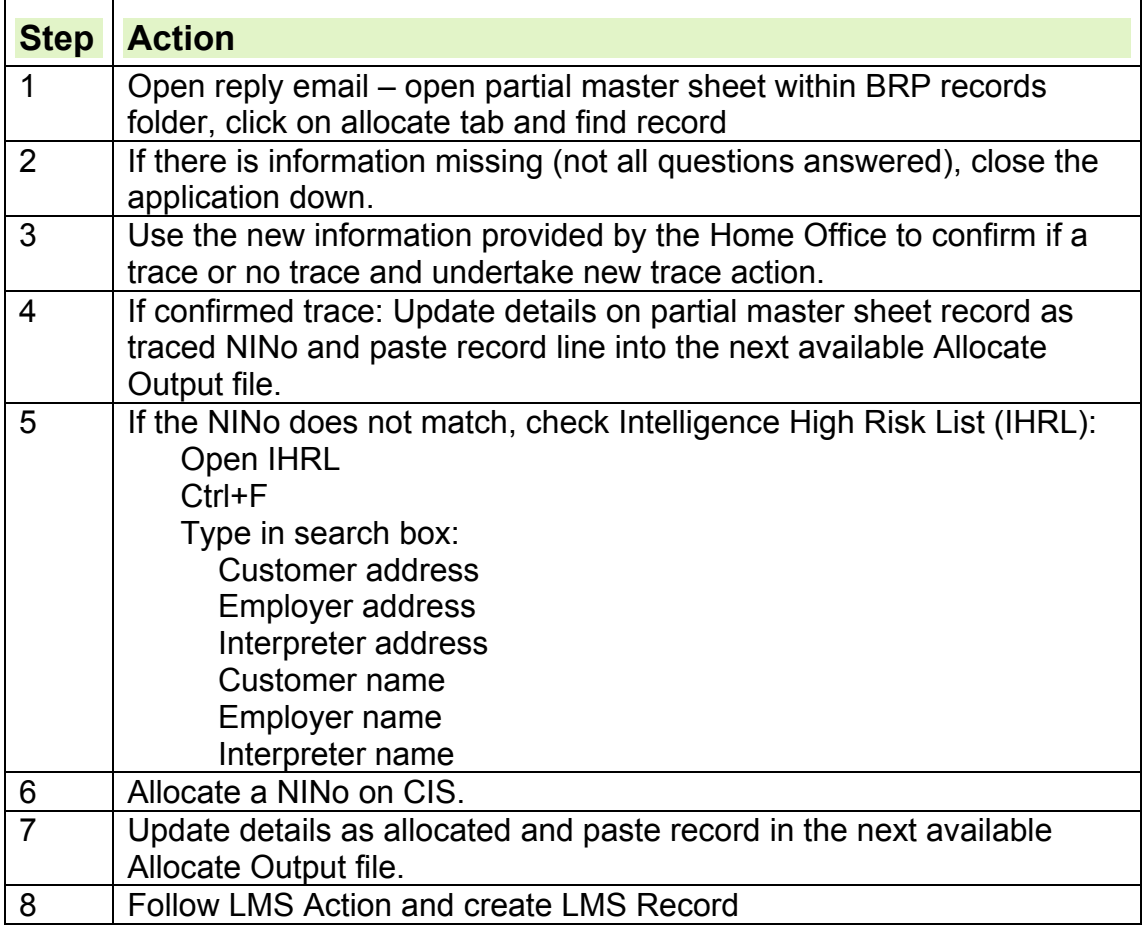

## **NINo Not Traced – Information Missing from CRS Record**

**11.** Treat as partial match instructions querying the missing info

### **NINo Not Traced – Take Allocation action on CIS**

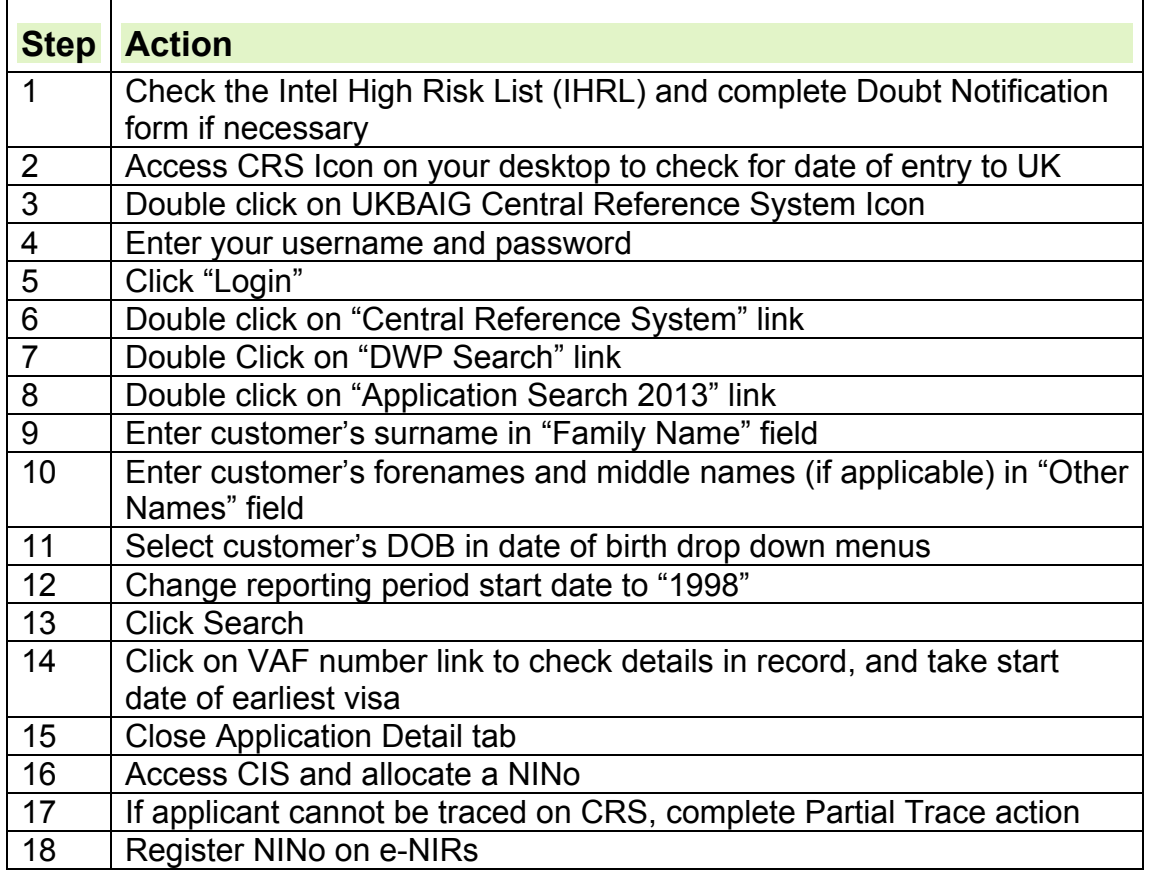

### **Unable to access CRS to check date of entry to UK**

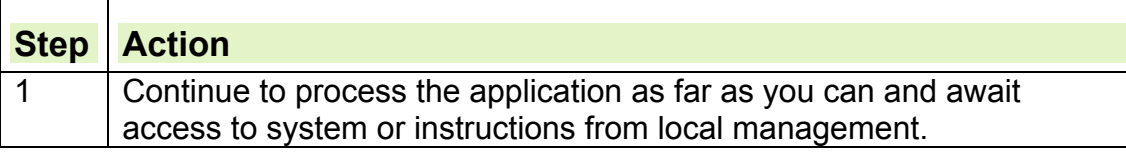

#### **NINo Allocated – Access and complete Allocation file and return to HO**

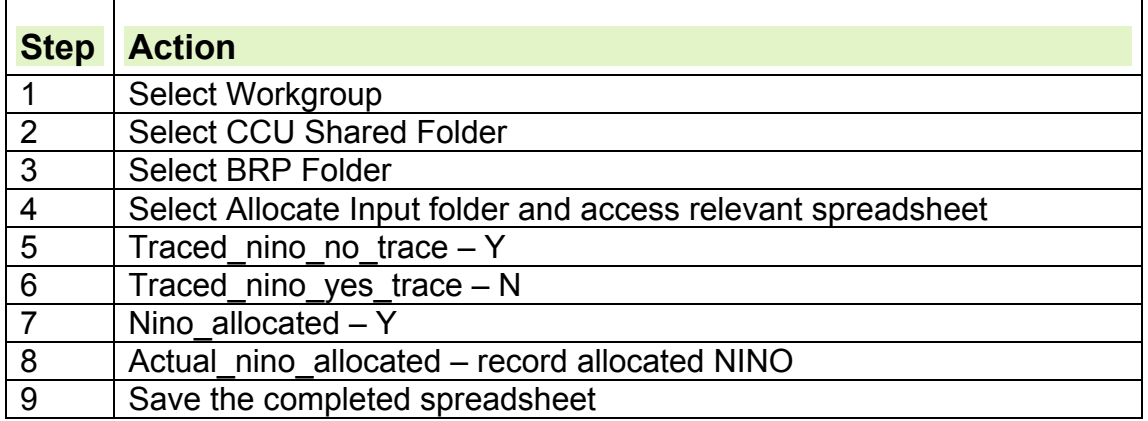

### **HO query NINo issued**

12.If the HO query a NINo which has been issued:

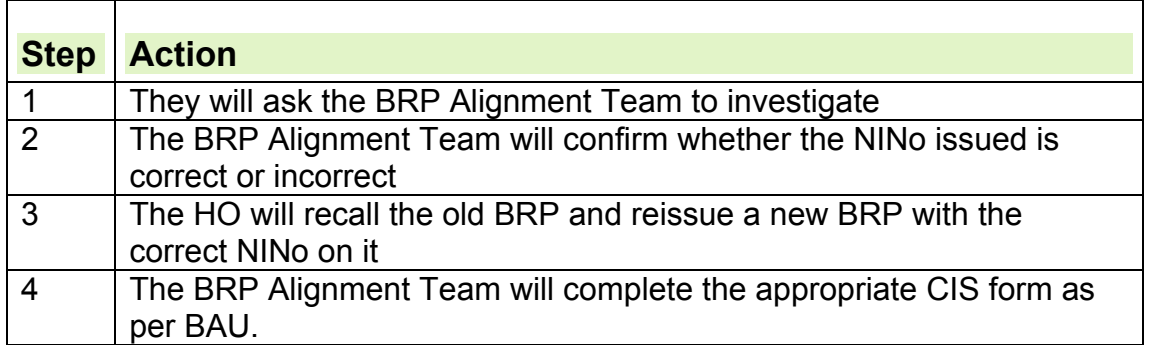

### **Sending completed Allocation File to HO**

13.National Insurance Number (NINo) Provision will take the following action to return details of the traced and/or allocated NINos to the Home Office (HO):

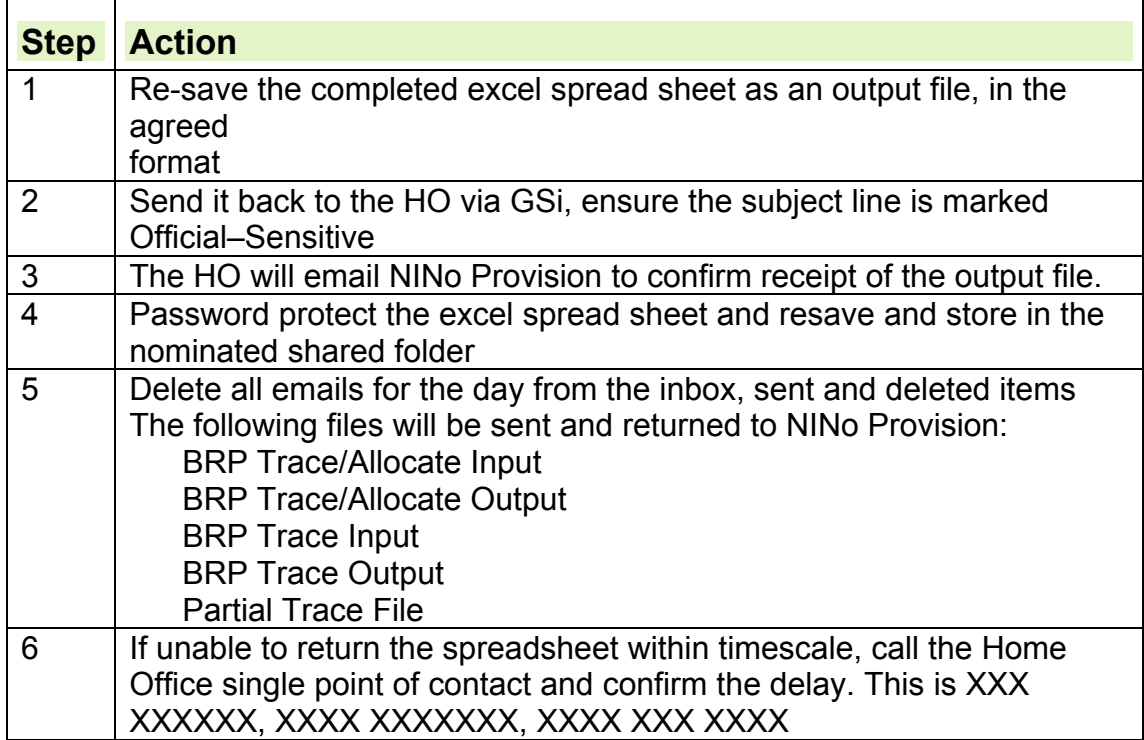

[Contact name and telephone number redacted – Exclusion 40 applied – Personal Information]

### **Appendix One - Clarification Questions**

- 14. Occasionally, the information provided by the Home Office will only enable you to partially match an applicant National Insurance Number (NINo).
- 15.The most common reason for this is where the name and date of birth for the applicant match but the addresses held by the Department for Work and Pensions and the Home Office (HO) are different.
- 16.So that the HO can obtain further information so that the details of the NINo can be confirmed by the DWP you will need to ask clarification questions.

17.The following examples provide details of the types of clarification questions to be asked in various scenarios:

### **Scenario 1**

18.Applicant's name and date of birth match but HO address is different from that held by DWP. These questions are:

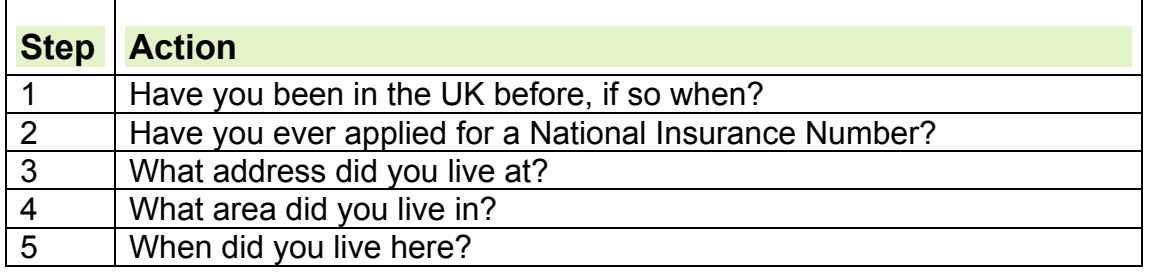

### **Scenario 2**

19.Applicant's name and date of birth match but address does not match. DWP records show that the NINo was allocated when the applicant was under the age of 16. These questions are:

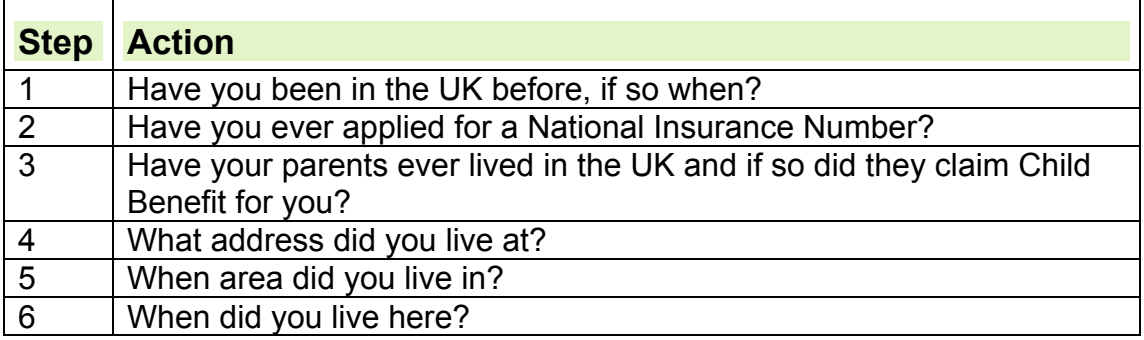

### **Scenario 3**

- 20.Home Office provides an address in the same town / city location as that held by DWP, but not the same house number or street.
- Questions:
	- Please provide us with a list of all addresses you have lived at no matter how short a period of time it was for
	- Have you ever lived at any other addresses in [enter name of town / city / location]?

When did you live here?

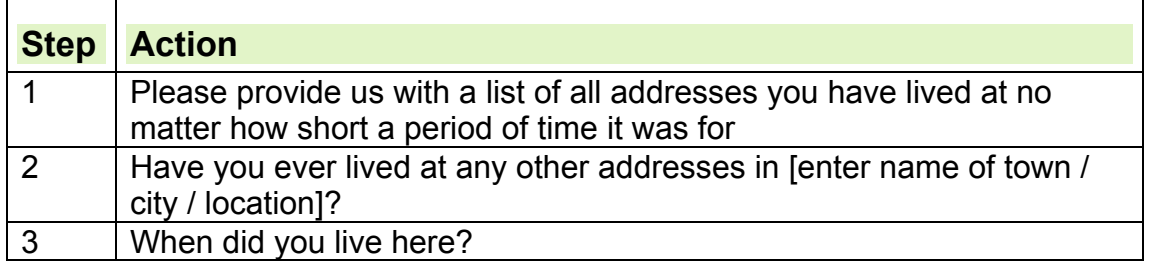

### **Scenario 4**

21.The address provided by the HO is a residential address but the address held by the DWP is a correspondence address showing the address of an employer. The questions are:

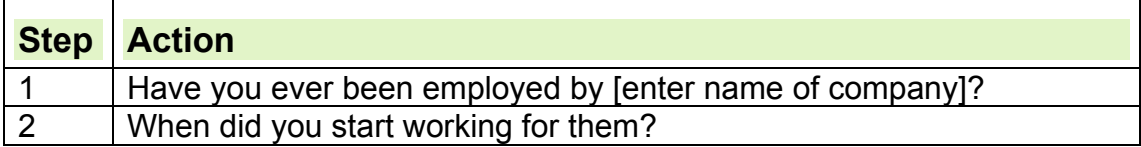